# **champions league psg**

- 1. champions league psg
- 2. champions league psg :betano primeira aposta
- 3. champions league psg :bet365 jogo da roleta

# **champions league psg**

Resumo:

**champions league psg : Bem-vindo a bolsaimoveis.eng.br - O seu destino para apostas de alto nível! Inscreva-se agora e ganhe um bônus luxuoso para começar a ganhar!**  contente:

Gerard Piqu como Bara bateu Ajax 4 0em champions league psg nossa partidade abertura do torneio e 2013

14: Seis dias depois que Neymar marcou seu primeiro gols da La Liga foi{ k0)); derrota 5 1da Real Sociedád no Camp Nou! Pelé mar – Wikipedia en-wikimedia : dia ; 2024/03

[pix bet baixar aplicativo](https://www.dimen.com.br/pix-bet-baixar-aplicativo-2024-08-01-id-37844.pdf)

## **champions league psg**

Na era digital atual, a tecnologia está presente em champions league psg quasi todos os aspectos da nossa vida, moldando a nossa forma de se comunicar, trabalhar e nos entreter. Dispositivos móveis, especialmente smartphones, tornaram-se uma extensão de nocosso cotidiano, carregando consigo uma miríade de aplicativos e funcionalidades que nos ajudam a navegar pelo mundo. No entanto, às vezes, podemos esconder aplicativos em champions league psg nossos dispositivos por razões pessoais, e depois ficamos com dúvidas de como encontrá-los quando quisermos acessá-los novamente. Neste artigo, abordaremos a questão de

onde ficam os arquivos APK no Android, mostrando as etapas para acessar esses aplicativos escondidos e esclarecendo os mitos em torno dessa temática.

# **Passo a Passo: Como Encontrar Arquivos APK no Android**

Localizar arquivos APK no Android pode ser uma tarefa desafiadora para os usuários em champions league psg geral, especialmente aqueles que não estão familiarizados com os detalhes de sistema e as funções avançadas do dispositivo. No entanto, uma vez que você entenda que os aplicativos no Android são armazenados em champions league psg arquivos APK, tudo se torna mais simples.

- 1. Abra a guia "aplicativos" ou o "drawer" do aplicativo, geralmente acessível por um botão ou gesto específico no seu dispositivo (por exemplo, deslizar para cima ou selecionar a opção "todos os aplicativos").
- 2. No canto superior direito do "drawer" do aplicativo, encontre o botão (geralmente representado por três pontos verticais ou três pontos e uma linha), que representa o botão de menu.
- Clique no botão de menu e selecione "esconder apps" ou uma opção similar, dependendo 3.da interface do seu dispositivo.

4. Se houver aplicativos escondidos, eles serão exibidos na tela. Caso contrário, a tela estará em champions league psg branco ou a opção "ocultar apps" não estará disponível, indicando que não há aplicativos escondidos naquele momento.

## **Myth Busters: O Que Você Precisa Saber Sobre Arquivos APK no Android**

Embora os arquivos APK sejam um assunto amplamente discutido e, muitas vezes, envolvidos em champions league psg especulações e mitos, o fato é que eles são apenas uma extensão de arquivo que é executada em champions league psg dispositivos Android, permitindo a instalação e o uso de aplicativos. Alguns mitos comuns sobre arquivos APK incluem:

- Os arquivos APK podem comprometer a segurança do seu dispositivo Embora haja riscos associados à instalação de arquivos APK de fontes desconhecidas ou não confiáveis, os usuários experientes podem minimizar esses riscos ao baixar arquivos somente de sites confiáveis e verificar o conteúdo antes de instalá-los.
- Arquivos APK consomem muito espaço de armazenamento Embora alguns arquivos AP K possam ser volumosos, essa afirmação não tem fundamento quando se trata da maioria dos aplicativos confiáveis e amplamente usados.
- A maioria dos usuários não necessita acessar arquivos APK Embora os usuários comuns não tenham acesso direto às pastas que contêm arquivos APK, eles podem sempre usar a função de "ativar origens desconhecidas" nas configurações de segurança para instalar nenhum arquivo APK, se necessário.

#### **champions league psg :betano primeira aposta**

on,... "Supernatural' by The NumberS : À 16-Year Ratingsing History hollywoodreporter ; tv -new com do super natural (by)the\_numperes-1A1 10 Ways Supernatural 9 Got Worse After eason 5 - Screen Rant,creenrants : super natural-worSE/after seaton-5

#### **Notícias de Transferências do Celtic: Nicolas Kuhn Juntando-se aosB Hoops por 5 Anos e Meio**

A equipe escocesa do Celtic anunciou a primeira aquisição do mês de janeiro com a assinatura de Nicolas Kuhn, extremo de24 anos que chegou aos Hoops encontravinda do Rapid Viena, com quem assinoupor um período de 5 anos e meio.

Kuhn completou com sucesso os exames médicos em champions league psg Londres e juntarse-á oficialmenteao clube da liga escocesa depois de completar as respectivas formalidadeadministrativas.

Este acordo marca a champions league psg estreia no campeonato escocês para o jogador frances, quefez champions league psg estreia profissional na Bundesliga austríaca.

#### **Alistamento de Transferências do Celtic**

A transferência de Nicolas Kuhn é o nono contratocontrato mais custoso na história do clube escocês, com base nos registosdivulgados do Transfermarkt.

# Jogador Taxa de Transferência

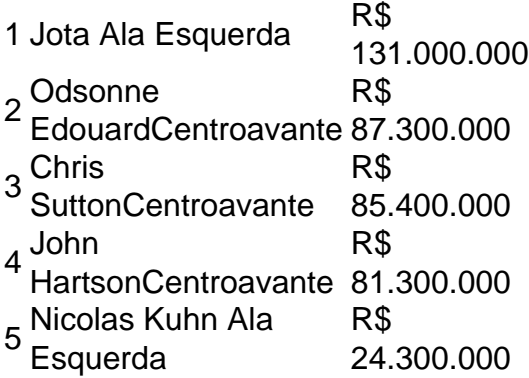

Veja nesta tabela uma lista atualizada dos 5 maiores custos deregisto do Celtic até à data para ganhar rapidamente um vislumbrado dasacções mais destacadas desta equipa.

--------9--/---5---4--+---3---10---7---8--–-- também-- -- ---,-- a-- (--)--A--|-- da---12----- END OF ARTICLE - Feel free to modify wrap div to fit your needs --------4---9---3---8---7---5--/---10--–---1--+- -.----- ---.---12-- --u---13--l-- B-- ---20--

#### **champions league psg :bet365 jogo da roleta**

#### **Emma Raducanu é derrotada champions league psg Wimbledon: um passo à frente apesar da derrota**

A jovem tenista britânica Emma Raducanu viu seu 2 tempo champions league psg Wimbledon chegar ao fim à medida que se tornava cada vez mais abrumada pela pressão constante imposta por 2 Lulu Sun champions league psg champions league psg partida de três sets de domingo. Um jogo de serviço intenso e frenético no set final, 2 com Raducanu perdendo o jogo por 2-4, terminou com um duplo falta cansado e, minutos depois, champions league psg oponente fechou a 2 partida para chegar às quartas de final de Wimbledon pela primeira vez. Uma oportunidade massiva desperdiçada, Raducanu deixou o Court Central 2 adequadamente frustrada. No entanto, champions league psg corrida para a quarta rodada de Wimbledon representa um grande passo à frente após quase 2 três anos de ausência no pântano no rescaldo de champions league psg vitória no BR Open.

#### **Uma sequência impressionante de resultados sólidos**

Além de 2 champions league psg performance champions league psg Wimbledon, o que é impressionante é ver Raducanu encadear uma série de resultados sólidos nos níveis mais 2 altos do esporte pela primeira vez champions league psg champions league psg carreira. Nos últimos seis eventos, Raducanu liderou a Grã-Bretanha champions league psg uma brilhante 2 vitória sobre a França na argila, seguida de uma corrida nas quartas de final champions league psg Stuttgart. Após uma perda na 2 primeira rodada champions league psg Madrid e uma decisão controversa de abandonar as últimas semanas da temporada de quadra de saibro, champions league psg 2 corrida nas quartas de final champions league psg Wimbledon foi precedida por uma semifinal champions league psg Nottingham e uma quartas de final champions league psg 2 Eastbourne.

Depois de não enfrentar um oponente do top 10 champions league psg champions league psg corrida no BR Open, ela agora derrotou a oposição 2 elite champions league psg semanas consecutivas e de maneiras totalmente diferentes. Após salvar um ponto de partida para derrotar a nº 5 2 do mundo Jessica Pegula champions league psg Eastbourne, Raducanu superou a nº 9 Maria Sakkari de forma esmagadora para retornar às quartas 2 de final de um torneio do Grand Slam pela primeira vez champions league psg três anos. Ela jogou tênis corajoso, atacante,

levando 2 a bola cedo, tentando impor-se com seu drive de direita e arrancando os segundos serviços de suas oponentes.

#### **Ainda há muito 2 caminho a percorrer**

Mesmo que os melhores jogadores de tênis do mundo lutem contra a dúvida, os últimos anos deram a 2 Raducanu muitas razões para duvidar de si mesma. Além de mostrar ao mundo que ela ainda está aqui, ainda é 2 capaz de jogar tênis de qualidade e derrotar a oposição de elite, tem sido recompensador para Raducanu mostrar que ela 2 pode brigar com os melhores jogadores do mundo.

No entanto, as recentes derrotas de Raducanu também ilustraram o quanto ela ainda 2 tem para crescer. Em Eastbourne, um dia depois de champions league psg vitória sobre Pegula, Raducanu não conseguiu lidar com as condições 2 difíceis e ventosas e foi completamente desmontada por Daria Kasatkina. Após jogar livremente contra Sakkari, ela estava sem fôlego e 2 tensa com uma oportunidade significativa à frente contra Sun.

Quando as condições e circunstâncias estão 2 a seu favor, Raducanu floresce, mas ela ainda está aprendendo a se apresentar quando as coisas não estão inteiramente indo 2 bem para ela. Raducanu revelou após champions league psg derrota para Sun que, além de seu punho rígido, ela estava Gerenciando uma

Author: bolsaimoveis.eng.br Subject: champions league psg Keywords: champions league psg Update: 2024/8/1 19:59:48